# **jogo de memoria frutas**

- 1. jogo de memoria frutas
- 2. jogo de memoria frutas :betano paga
- 3. jogo de memoria frutas :smash site de apostas

# **jogo de memoria frutas**

#### Resumo:

**jogo de memoria frutas : Mais para jogar, mais para ganhar! Faça um depósito em bolsaimoveis.eng.br e receba um bônus exclusivo para ampliar sua diversão!**  contente:

# **Ative os jackpots da Fruit Bonanza**

A Fruit Bonanza é um jogo de slot popular desenvolvido pela Pragmatic Play, conhecido por seu design colorido e vibrante, além do potencial de grandes premiações. No entanto, este jogo não está restrito às apostas emocionantes nos cassinos físicos e pode ser encontrado em jogo de memoria frutas muitos cassinos online.

- 1. Acione o Jackpot da Fruta obtendo três símbolos do Palmito Pleno em jogo de memoria frutas uma linha de pagamento ativa.
- **2.** Consiga 4 no grid e você será premiado com o Jackpot do Suco.
- **3.** O Jackpot da Bonanza é único em jogo de memoria frutas seu gênero...
- 4. Com um pouco de sorte, alinhe vários 5 chifruados encontrados na 9<sup>a</sup> linha de pagamento e acione o Super Jackpot.

Ao longo do texto seguiremos ensinando e apresentando as características desse excelente jogo, disponível para quem quiser tentar a sorte na possibilidade de levar uns dos sofisticados prêmios, por isso mantenha a disposição! A moeda oficial utilizada para realizar apostas nesse divertido jogo online é o Real Brasileiro (R\$ BRL) O Sweet Bonanza também é incrivelmente popular em jogo de memoria frutas todo o mundo, tornando-se rapidamente um favorito de cassino online ao lado da Fruit Bonanza.

Prontos para tentar essa emocionante oportunidade de dar recompensas lucrativas aos jogadores? Nossos leitores podem experimentá-lo em jogo de memoria frutas [Play Fruit Bonanza](https://boostcasino/) [& Win One of 4 Amazing Jackpots](https://boostcasino/)

O [Sweet Bonanza](https://medium/) brasileiro atrai um grande número de entusiastas de jogos desfrutando da jogo de memoria frutas jogabilidade fácil.

#### [jogo caça níqueis milionario gratis](https://www.dimen.com.br/jogo-ca�a-n�queis-milionario-gratis-2024-07-05-id-30806.html)

Como acessar os Jogos do Google no seu dispositivo Android

A Google fornece uma série de recursos e ferramentas no seu aplicativo Google, sendo um deles os Jogos do Google, que oferece uma variedade de jogos divertidos e desafiantes que podem ser facilmente acessados no seu dispositivo Android.

Habilitando os Jogos do Google

Para começar, toque e segure o botão Home do seu dispositivo Android, ou diga "Hey Google" para ativar o Google Assistant.

Se o Google Assistant estiver desativado, você será solicitado a ativá-lo.

Começando uma conversa com o Google

Em seu dispositivo, toque e segure o botão Home ou dê o comando "Hey Google".

Se o Google Assistant estiver desativado, será pedido para ativá-lo.

Depois que o Google Assistant estiver ativado, pressione de novo o botão Home ou diga "Ok Google" para dar um comando ou fazer uma pergunta.

Configurando o Google Assistant

Se você deseja configurar o Google Assistant para habilitar ou desabilitar a função "On Tap", siga estas etapas:

Em um dispositivo Android, você pode acessar as configurações do Google Now e do Google Assistant usando um gesto de deslize a partir da tela principal.

Existem diversas opções de configurações disponíveis, como o idioma e o histórico de pesquisa. Idealmente, a opção "Voz" deverá ser ativada, e você poderá decidir se deseja habilitar ou desabilitar a função "On Tap" para um melhor aproveitamento.

Acessando os Jogos do Google

Tendo ativado o Google Assistant, é fácil acessar os Jogos do Google:

Basta ativar o Google Assistant usando um comando de voz ou tocando no botão.

Imediatamente abaixo do campo de pesquisa para fazer perguntas será possível selecionar o ícone para explorar ofertas adicionais.

Dentre essas opções de mídia estarão disponíveis os Jogos do Google.

Vantagens de usar o Google Assistant para acessar os Jogos do Google

O principal benefício de usar o Google Assistant é que você pode retornar rapidamente à tela inicial do aplicativo, aumentar a velocidade geral e a eficiência em deixando de usar o teclado.

## **jogo de memoria frutas :betano paga**

e pesquisas no mercado quiz. O acessório pago determinada quantidade de Moedas por cada quizz respondido. E, posteriormente, essas modelos podem ser trocadas por mês por dinheiro de verdad verdu.

2. Ganhar dinheiro, disponível na Play Store e App Store

Ganhar Dinheiro tem como foco a resolução de pesquisas, questionários e

### **jogo de memoria frutas**

- Passo 1: Destinatário o que é Fibonacci
- Passo 2: Aprinder a calcula o número Fibonacci
- Passo 3: Cálculo prático do número Fibonacci
- Passo 4: Aperfeiçoar um aplicativo o número Fibonacci em jogo de memoria frutas diferentes situações.

### **jogo de memoria frutas**

O número Fibonacci é uma sequência de números que vem com 0 e 1, E cada um numero segundo está a soma dos dois anteriores. Uma seqência começa assim: 0,1, 1,2 2, 3; 5 – 8 -8- 13? 21 34......

### **Passo 2: Aprinder a calcular o número Fibonacci**

Para o cálculo de Fibonacci, você pode usar a fórmula: F(n) F ( n-1) + Fé (2), onde é feito um uso da fibrací.

por exemplo, para calcular o quarto número Fibonacci você pode usar a fórmula: F(4) -F(3) + P(2); que é igual um 2+1. 3.

### **Passo 3: Cálculo prático do número Fibonacci**

Cálculo prático do número Fibonacci é importante para se familiarizar com a sequência e o sentido como ela está certa. Você pode usar um cálculo calcular os números FIBONACCI E VERIFICAR SE VOC ESTÁ FAZENDADO TUDO CORRETAENTE

#### **Passo 4: Aperfeiçoar um aplicativo o número Fibonacci em jogo de memoria frutas diferentes situações.**

O número Fibonacci tem muitas aplicações em jogo de memoria frutas diferenças áreas, como finanças situações pode ajuda-lo a um cliente melhor do que nós. Aperfeiçoar o valor de uma aplicação para diferentes situações pode ajudar mais pessoas e melhores serviços financeiros da empresa no domínio das relações com os Estados Unidos

#### **Número Fibonacci Aplicação**

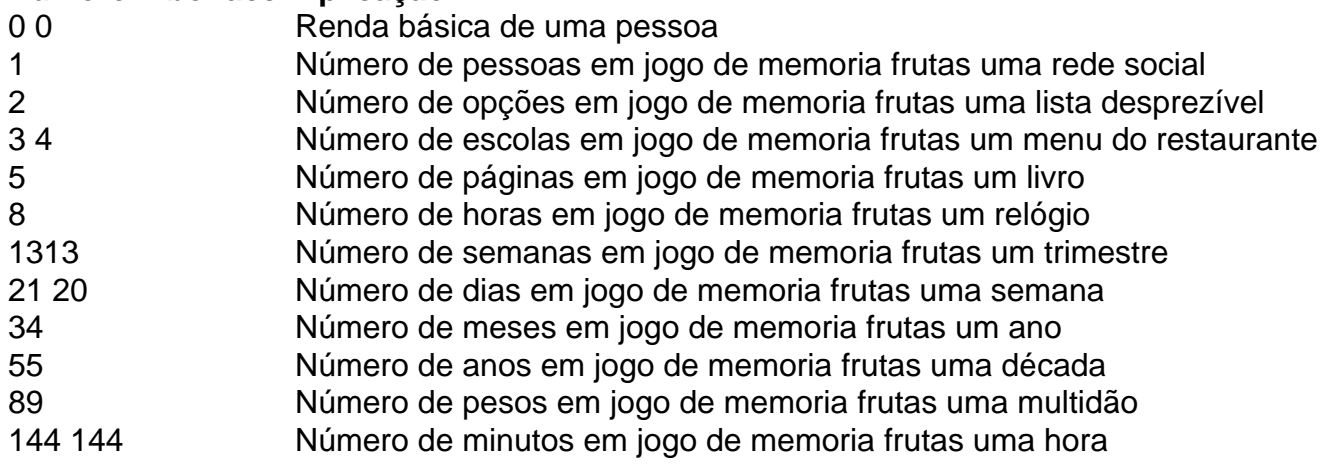

### **Encerrado Conclusão**

Aprender a calcular o número Fibonacci é uma habilidade útil e interessante. Com essas dicas, você pode começar um estágio para calcular-lo em jogo de memoria frutas aplicações diferentes situações de trabalho (em inglês).

Lembre-se de que a prática é uma chave para se rasgar bom em jogo de memoria frutas qualquer coisa. Pratique calculando o número Fibonacci e aplicando nas diferenças entre as situações um especialista no mundo do fibonaccí!

### **jogo de memoria frutas :smash site de apostas**

Subiu para 169 o número de mortes causas pequenas chuvas e inundações da maior catástrofe climática que casta do estado 29, frente com Argentina y Uruguaii a Defesa Civil aninhando. Segundo o segundo boletim do órgão, outras 56 pesos contínuos desaparecida e que um total dos mais 2,3 milhões foram afeitadas pelas vidas das pessoas. De acordo com governo gaúcho 77,711 peso fora resgatados;

Mais de 55.800 pesos contínuos vivendo jogo de memoria frutas abril dentro fora 581,638 está no casa ou pais amigos

Oultimo balanço da localização do estado foi divulgado depois dos governantes, Eduardo Leite. ter calculado que a reconstrução é uma construção na capital Porto Alegre e infra-estrutura nos 469 municípios afetados pelos amorará pelo menor um ano

As previsões meteorológicas indicativas que voltará a chover jogo de memoria frutas Porto Alegre e nas primeiras cidades do estado ninho semana, o qual leva um governo à determinação das necessidades dos alunos na escola de ensinos para já ter passado por uma funcioner.

Author: bolsaimoveis.eng.br Subject: jogo de memoria frutas Keywords: jogo de memoria frutas Update: 2024/7/5 22:31:38